# **An Analysis of Pointers in C Language: Address Calculation**

**Pankaj Kumar Gupta1\* , Mayank Sharma<sup>2</sup>**

*1.Assistant Professor & Head, BCA Department, DPBS (PG) College, Anupshahr Distt. Bulandshahr (UP) India. 2.Assistant Professor, BCA Department, DPBS (PG) College, Anupshahr Distt. Bulandshahr (UP) India.*

**ABSTRACT:** *There are various tasks inside the C language that become very easy when it is done by Pointers, whereas if we look at dynamic memory allocation(DMA), then it can be possible only and only by Pointer, so to become a good programmer, it is very important to learn the concept of Pointers, by any person, so now let's talk, what is a pointer? Answer is: Pointer is a special type of variable that can contain the address of another variable. In this research paper we will discuss about the calculation of address using a pointer. Here pointers in C language is discussed for same purpose.* 

**KEYWORDS:** *Pointer, DMA, Indirection, Address-of, Array.*

### **INTRODUCTION**

There are various tasks inside the C language that become very easy when it is done by Pointers, whereas if we look at dynamic memory allocation(DMA), then it can be possible only and only by Pointer, so to become a good programmer, it is very important to learn the concept of Pointers, by any person, so now let's talk, what is a pointer? Answer is: Pointer is a special type of variable that can contain the address of another variable.

*Let's have an example:*

int var;

var 2 Bytes 65524

ptr

65524

Anything if declared, compiler creates spaces for it somewhere in the memory. The location of that space is called as address. Here 65524 is the address of var. This address is stored in a special variable which is known as pointer.

This is the declaration of a variable named var. This declaration tells to the compiler

### **Declaring a pointer:**

To declare a pointer variable, we use an asterisk (\*) symbol. an asterisk (\*) symbol is succeeded by a pointer variable name.

*Like:* int \*ptr; *//this pointer variable (\*ptr) is now able to keep the address of other variable (int) var.*

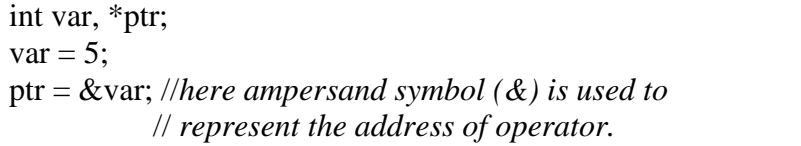

that create a space of 2 bytes in the memory and label it as var.

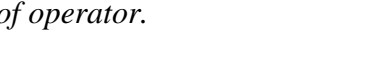

### **Pointer Operators:**

There are two pointer operators that are used in C language. Both operators fall in the category of Unary operators (i.e. they can be used on single operands only).

\* **Manuscript Received on: Sep 12, 2022 Manuscript Published on [www.ijemt.com](http://www.ijemt.com/) : Dec 28, 2022 Corresponding Author: Pankaj Gupta**

2 Bytes

var

5 65524 *International Journal of Engineering, Management & Technology (IJEMT) [www.ijemt.com,](http://www.ijemt.com/) Volume 1 Issue X, December 2022, PP 38-41, ISSN (Online): 2583 – 4517*

**1. Value-at Operator:** it is a pointer operator that tells the value at any pointer (Address). It is also known as indirection operator. It is used to dereference a pointer (Address). So it's another name is dereference pointer operator. It is represented by a special symbol asterisk (\*).

int x;

- x = \*ptr; //*Here x variable is assigned with value at pointer variable ptr;* //*now x will contain 5.*
- **2. Address-of Operator:** it is a pointer operator that tells the address of a value (variable), where it is assigned. It is represented by a special symbol ampersand  $(\&)$ .

int \*ptr;

ptr = &var; //*Here ptr variable is assigned with address of variable var;*

//*now ptr will contain the address of var (i.e. 65524 according to above example).*

### **TYPES OF POINTERS**

Pointers are categorized into various categories. Some of those are as follows:

- **1. Pointer to Integer:** It is a variable, that stores the address of any integer variable only.
	- For Example: int \*ptrvar; //here ptrvar is a pointer to integer
- **2. Pointer to Float:** It is a variable, that stores the address of any float variable only. For Example: float \*ptrvar; //here ptrvar is a pointer to float
- **3. Pointer to Character:** It is a variable, that stores the address of any character variable only. For Example: char \*ptrvar; //here ptrvar is a pointer to character
- **4. Pointer to Double:** It is a variable, that stores the address of any double variable only. For Example: double \*ptrvar; //here ptrvar is a pointer to double
- **5. Pointer to Long:** It is a variable, that stores the address of any long variable only.
	- For Example: long \*ptrvar; //here ptrvar is a pointer to long

**6. Pointer to Pointer:** It is a variable, that stores the address of any other pointer (ie. address) variable only.

For Example: int \*\*ptrvar; //here ptrvar is a pointer to pointer (only for integer)

**7. Pointer to Void:** It is a variable, that stores the address of any type of variable only.

For Example: void \*ptrvar; //here ptrvar is a pointer to void

### **Pointer Arithmetic/Address Calculation:**

We use the concept of Pointer Arithmetic for finding the address of some variable using the address(through pointer) of some other variable. For same purpose we require the Calculation of Addresses just like mathematics. Here all the operations of Arithmetic except Multiply/Divide/Modulo Division work in same way.

*Operators that work for this purpose are addition ( + ), subtraction ( - ), pre/post increment ( ++ ), pre/post decrement ( -- ).*

*Operators that do not work: multiplication ( \* ), division (/), modulo division ( % ).*

### **Let us consider following example:**

int var, \*ptr, \*nextptr;  $var = 5$ ; ptr =  $&\&\,\text{var};$  //ptr = 65524  $nextptr = ptr + 1;$  //nextptr = 65526 *since an integer takes 2 bytes to store an integer value.*  $nextptr = ptr - 1;$  //nextptr = 65522 nextptr =  $++$ ptr; //nextptr = 65524 and ptr = 65524 nextptr =  $-$ -ptr; //nextptr =  $65522$  and ptr =  $65522$ 

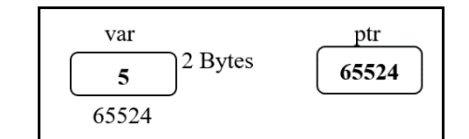

## **Address calculation in Arrays:**

A collection of homogenous data elements is known as Array. A C*ommon name is shared by all the elements and same are stored on contiguous locations.*

*International Journal of Engineering, Management & Technology (IJEMT) [www.ijemt.com,](http://www.ijemt.com/) Volume 1 Issue X, December 2022, PP 38-41, ISSN (Online): 2583 – 4517*

*For example:*

*If we want to store the* Roll Numbers of 5 Students(in integer form), it will be termed as array of roll numbers/integers.

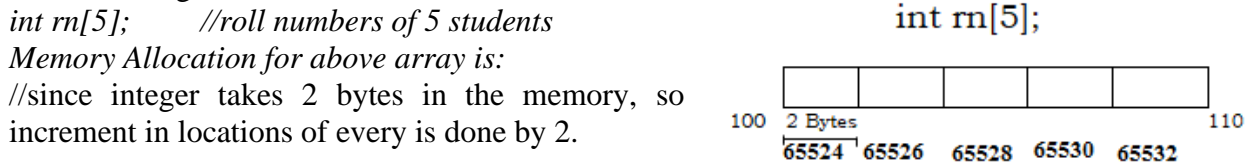

All the elements are stored here on the contiguous addresses as shown in above figure. If we know the address of first element, then we can find the addresses of other elements through the concept of calculations.

Like:

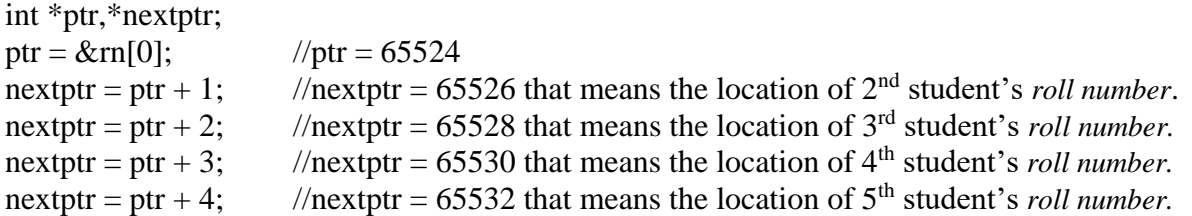

#### **Array versus Pointer:**

The name of an Array is a pointer constant that stores the address of starting element of array. **For Single Dimensional Array:**

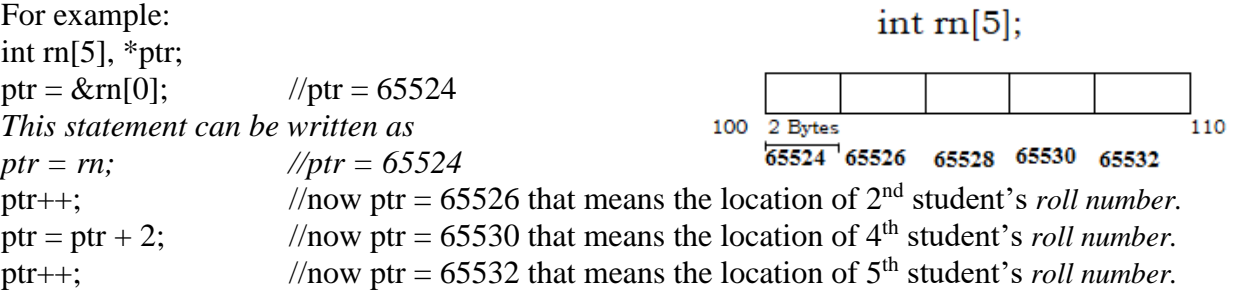

#### **Accessing the elements through pointer/name of Array:**

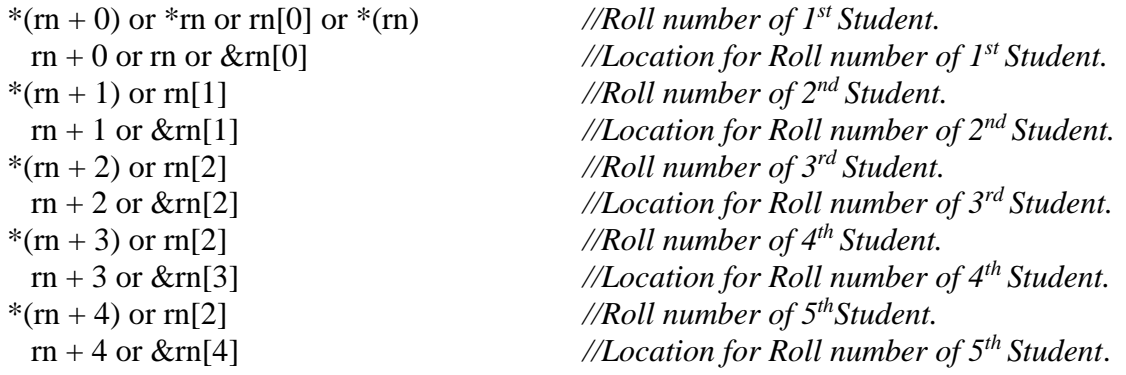

### **For Double Dimensional Array:**

For example: int m[2][3] = { $\{11,22,33\},\{44,55,66\}\}$ ; //*An array* to store the marks of 2 students in 3-3 subjects.

Memory Allocation is considered to be Row Major Form. Array variable names Addresses

*International Journal of Engineering, Management & Technology (IJEMT) [www.ijemt.com,](http://www.ijemt.com/) Volume 1 Issue X, December 2022, PP 38-41, ISSN (Online): 2583 – 4517*

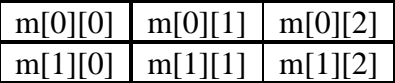

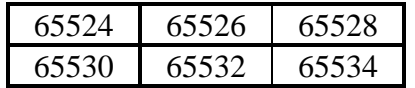

Elements (Marks)

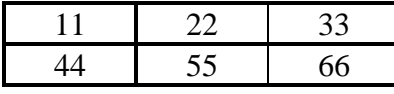

int \*ptr;

ptr= $\&m[0][0]$ ;

*To access all elements through pointer:*

m[0][0] or \*(m[0]+0) or \*(\*(m+0)+0) or \*(\*(m+0)) or \*\*m or \*(ptr[0]+0) or \*(\*(ptr+0)+0) or \*(\*(ptr+0)) or \*\*ptr *//shows the marks of first student in first subject.*

m[0][1] or  $*(m[0]+1)$  or  $*(m+0)+1)$  or  $*(mn+1)$  or  $*(ptr[0]+1)$  or  $*(wtr+0)+1)$  or  $*(btr+1)$ *//shows the marks of first student in second subject.* m[0][2] or  $*(m[0]+2)$  or  $*(m+0)+2)$  or  $*(mn+2)$  or  $*(ptr[0]+2)$  or  $*(wtr+0)+2)$  or  $*(btr+2)$ *//shows the marks of first student in third subject.* m[1][0] or  $*(m[1]+0)$  or  $*(m+1)+0)$  or  $*(m+1)$  or  $*(m+1)$  or  $*(m[1]+0)$  or  $*(m+1)+0$  or  $*(m+1)$ ) *//shows the marks of second student in first subject.* m[1][1] or  $*(m[1]+1)$  or  $*(m+1)+1$  or  $*(ptr[1]+1)$  or  $*(wtr+1)+1)$ *//shows the marks of second student in second subject.* m[1][2] or  $*(m[1]+2)$  or  $*(m+1)+2$  or  $*(ptr[1]+2)$  or  $*(t[1]+2)$ 

*//shows the marks of second student in third subject.*

This was all about the address calculation of any desired variable through pointers.

### **References**

- 1. [www.biitonline.co.in](http://www.biitonline.co.in/) a website for learning Engineering subjects for Computer Engineers designed & written by **Pankaj Kumar Gupta (First Author of this paper)**.
- 2. International Journal of Essential Sciences Vol.14 No.1&2 2020. Topic is "Arrays: A Theoretical Approach of Memory Allocation By Pankaj Kumar Gupta and Dr. P. K. Tyagi".
- 3. International Journal of Research in all subjects multi languages vol: 10 Issue: 3 March 2022 ISSN 2321-2853. Topic is "Conceptual Discussion on Operations of Array: Traversal, Insertion& Deletion" By Pankaj Kumar Gupta and Dr. P. K. Tyagi".
- 4. *International Journal of Engineering, Management & Technology (IJEMT) www.ijemt.com, Volume 1 Issue II, April 2022, PP 49-55, ISSN (Online): 2583 – 4517. Topic is "* Conceptual & Mathematical Analysis on Operations of Array: Searching" By Pankaj Kumar Gupta, Prof. R. K. Agrawal.
- 5. Computer Science with C++ By SumitaAroraby SumitaArora.
- 6. Let Us C by YashavantKanetkar
- 7. Sartajsahni, "Data structures, algorithms and applications in C++", University press.
- 8. Seymour Lipschutz. "Theory and problems of data structures", Tata Mcgraw hill international editions".
- 9. The C Programming Language by Brian W. Kernighan / Dennis Ritchie.
- 10. www.en.wikipedia.org/wiki/Array.
- 11. www.geeksforgeeks.org
- 12. www.w3schools.com